## Telefone - Celular | Treinamento de memorização | R\$19,90 Upgrade impresso OUT 2022

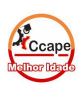

Acesse SCA Aluno [www.ccape.com.br](http://www.ccape.com.br) Faça seu treino de repetição e memorização

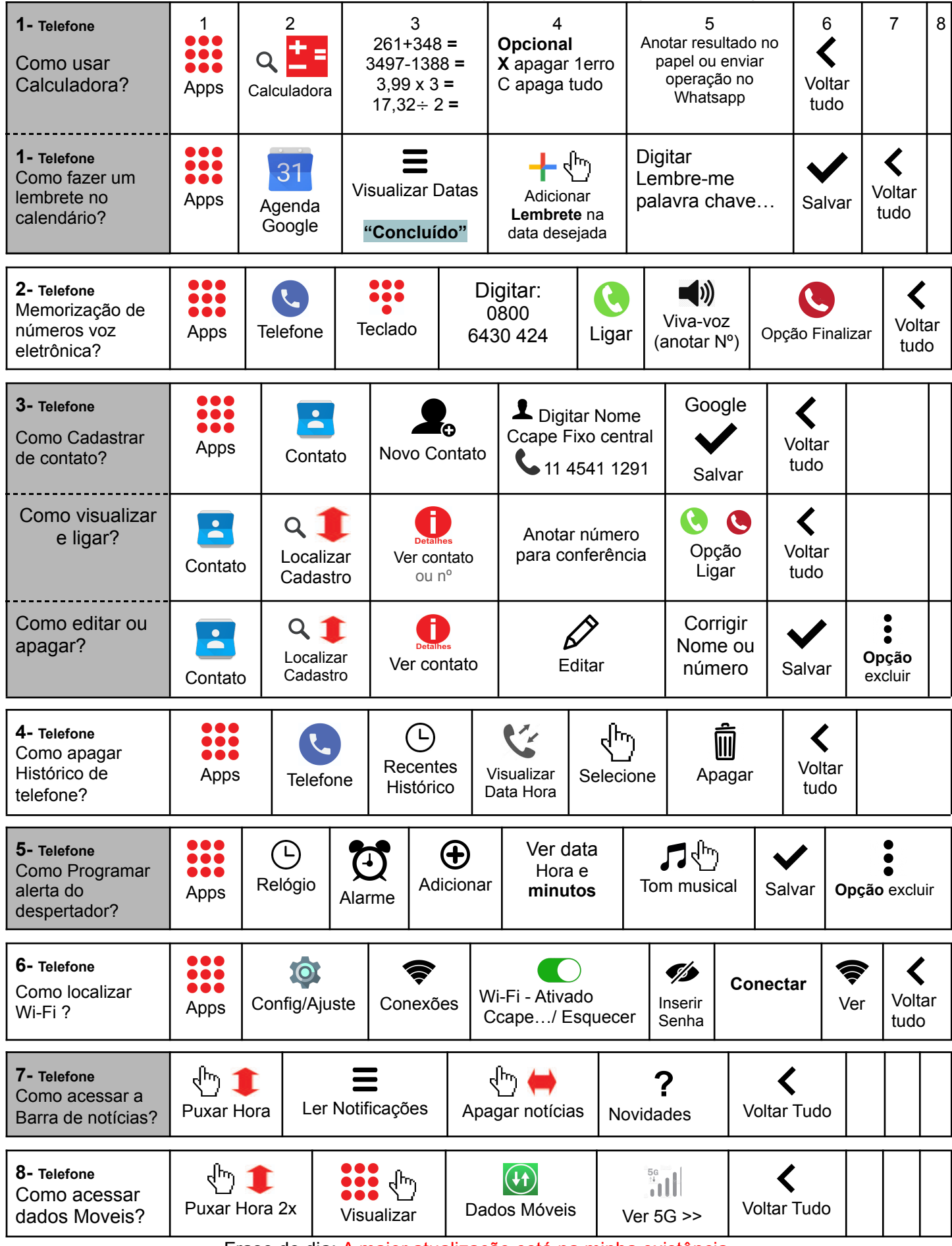

Frase do dia: A maior atualização está na minha existência.